**CHOOSING BETWEEN OVID MEDLINE AND PUBMED**<br>MEDICAL CENTER

The MEDLINE database is your key to finding articles in the medical and life sciences. It contains over 19 million article citations and abstracts from more than 5,400 journals. MEDLINE may be accessed in a variety of ways; Ovid and PubMed are the most popular interfaces at UT Southwestern. **When accessed from the Library's Web site, both Ovid and PubMed provide links to full-text articles the Library owns.** Both also offer a Google-like interface for searching with keywords as well as a more structured interface for searching with Medical Subject Headings (MeSH). However, there are a number of differences between the two interfaces. To help you choose which interface you should use, five key differences are outlined below:

**LIBRARY** 

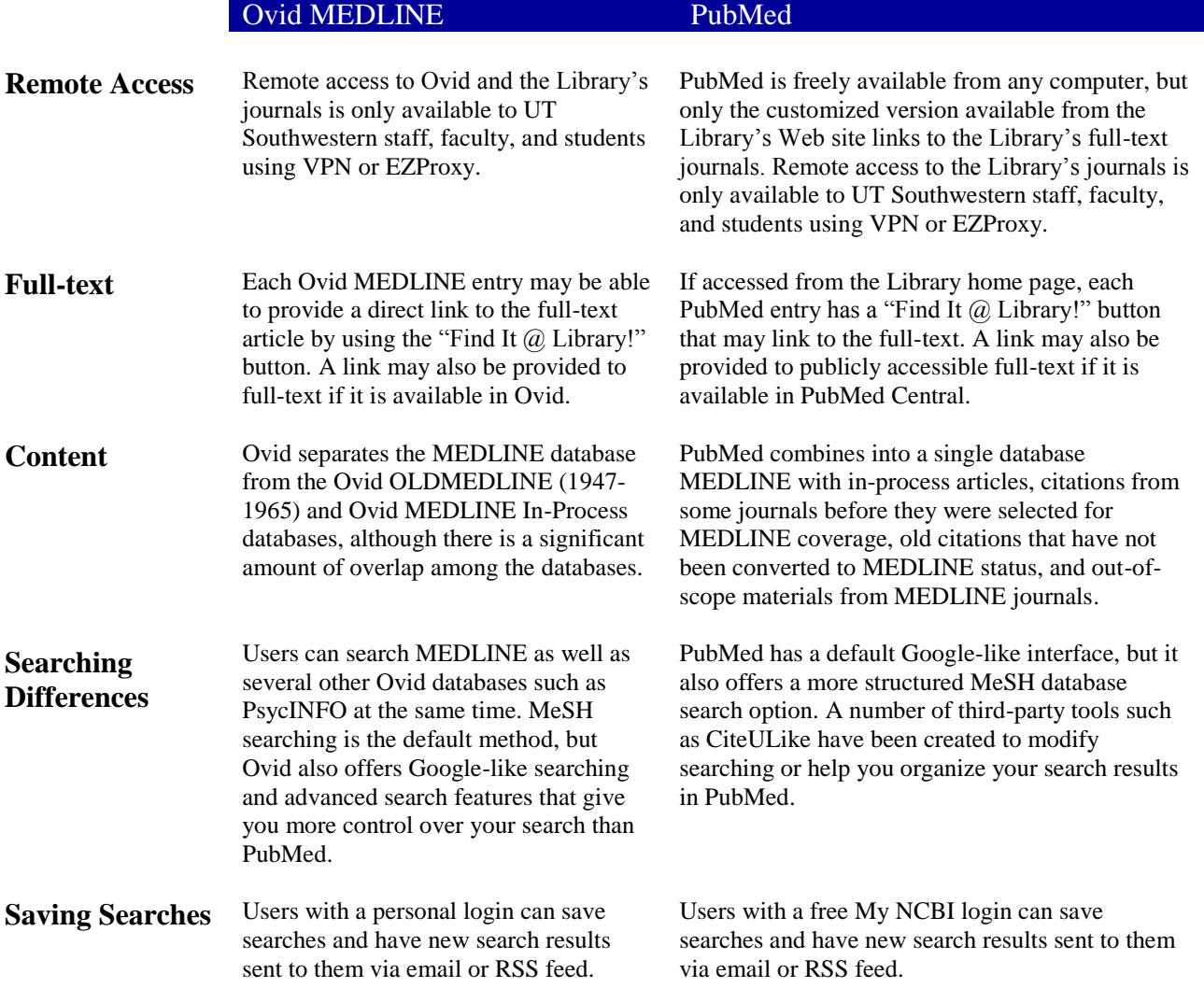

Revised 6/10/10

**www.utsouthwestern.edu/libraryinternal**